#### *Corso di STATISTICA, INFORMATICA, ELABORAZIONE DELLE INFORMAZIONI*

#### *Modulo di Sistemi di Elaborazione delle Informazioni*

#### UNIVERSITÀ DEGLI STUDI DELLA BASILICATA

#### Classi Docente: Domenico Daniele Bloisi**Central Processing Unit Control Unit** Output Input ubuntu® **Arithmetic/Logic Unit** Device **Device**

**Memory Unit** 

# Domenico Daniele Bloisi

- Professore Associato Dipartimento di Matematica, Informatica sensors Cores A Engine control ed Economia Università degli studi della Basilicata [http://web.unibas.it/bloisi](http://web.unibas.it/bloisi/)
- SPQR Robot Soccer Team Dipartimento di Informatica, Automatica e Gestionale Università degli studi di Roma "La Sapienza" [http://spqr.diag.uniroma1.it](http://spqr.diag.uniroma1.it/)

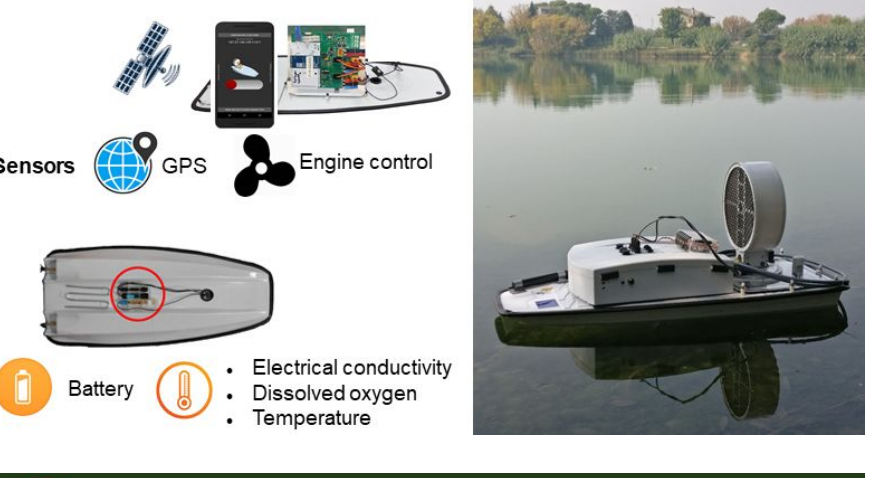

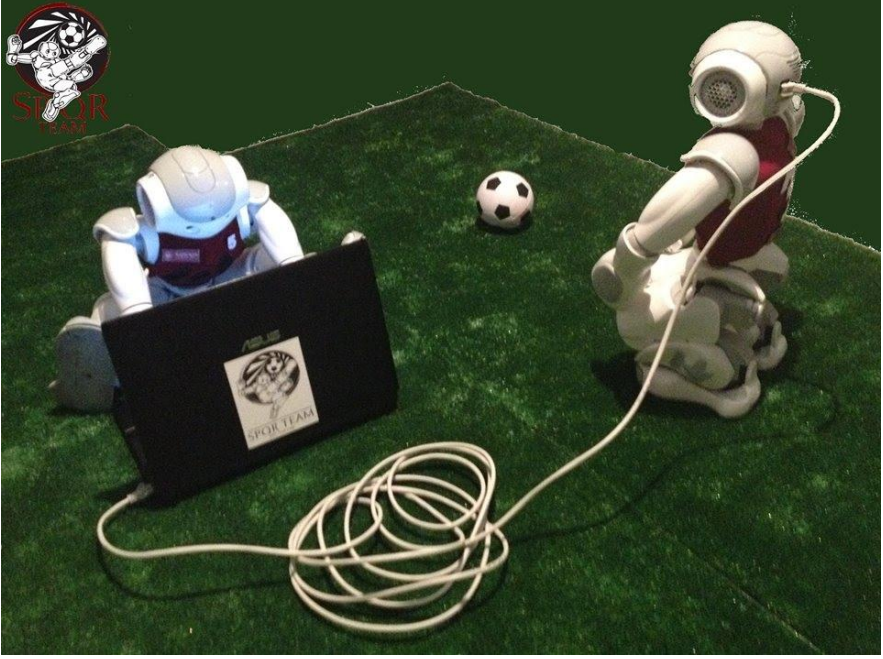

# Interessi di ricerca

- Intelligent surveillance
- Robot vision
- Medical image analysis

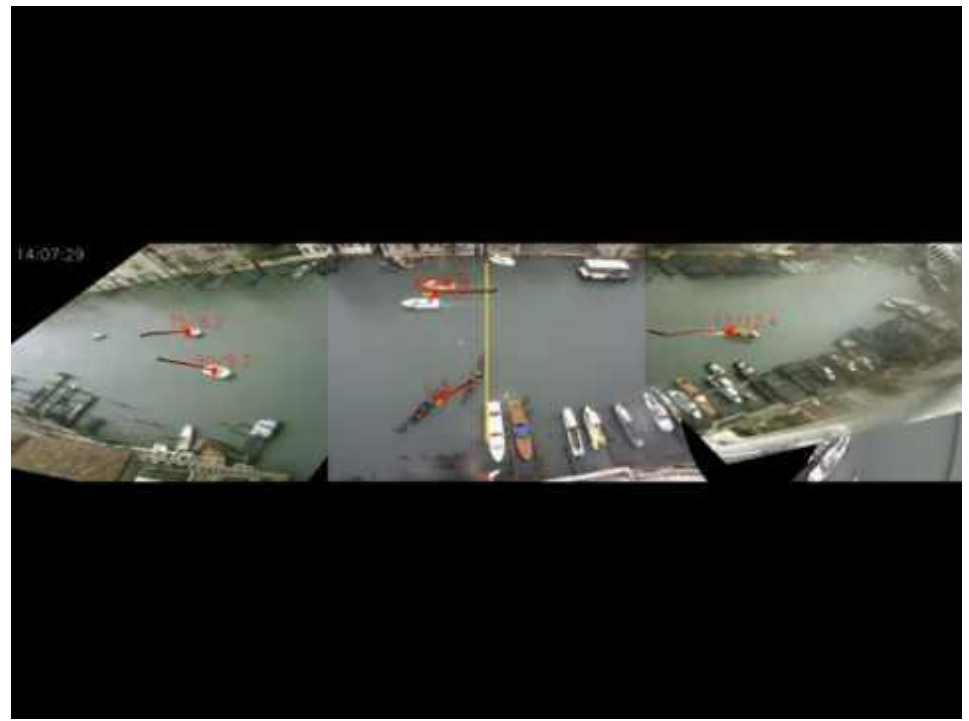

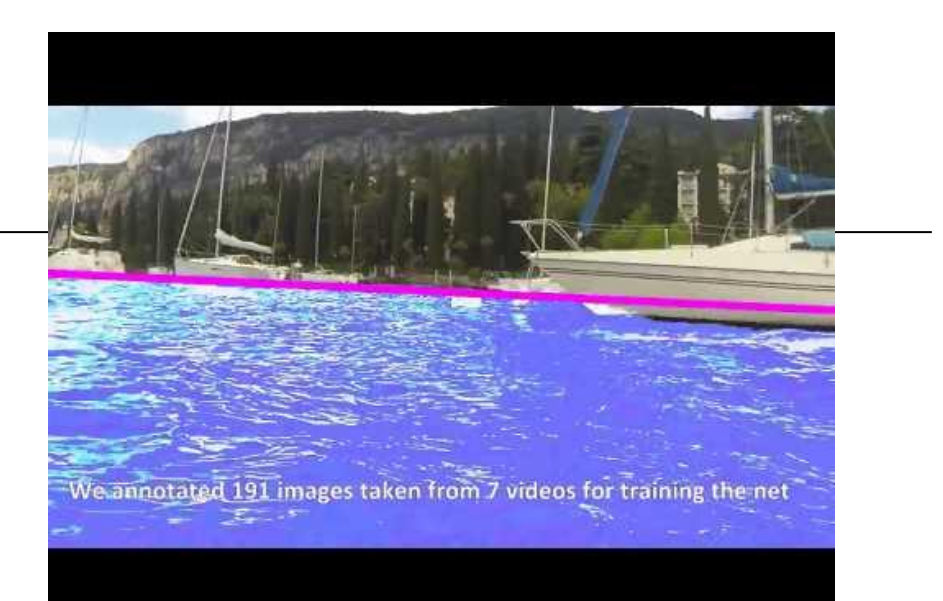

#### <https://youtu.be/2KHNZX7UIWQ>

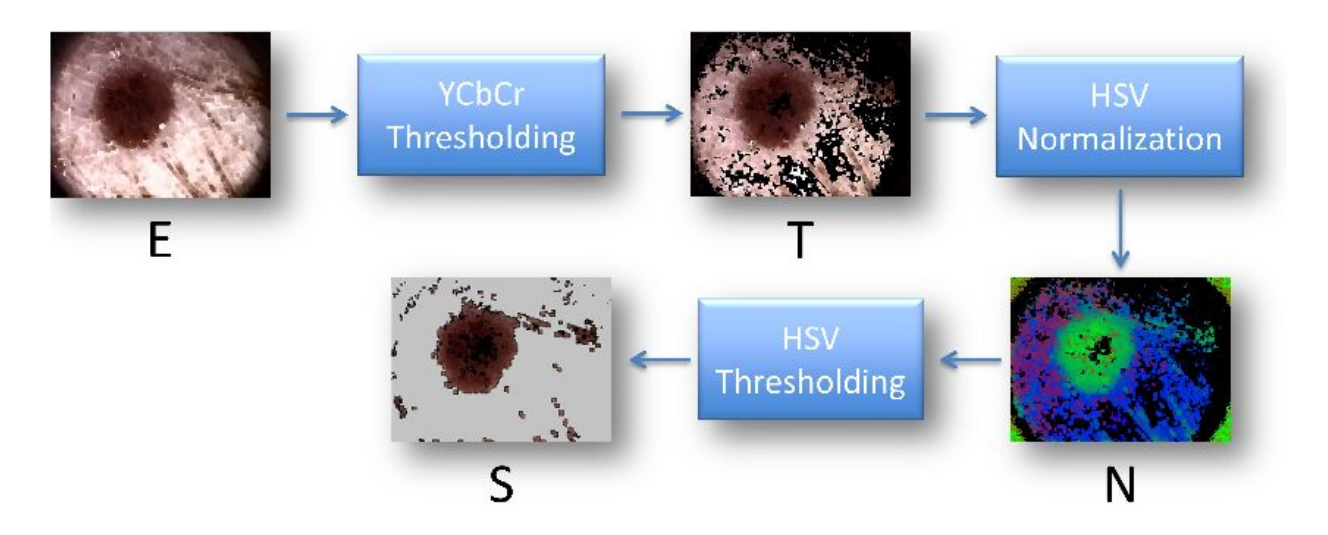

[https://youtu.be/9a70Ucgbi\\_U](https://youtu.be/9a70Ucgbi_U)

# UNIBAS Wolves <https://sites.google.com/unibas.it/wolves>

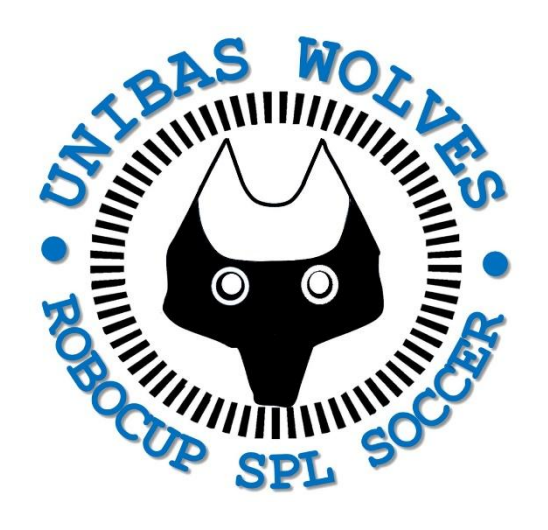

• UNIBAS WOLVES is the robot soccer team of the University of Basilicata. Established in 2019, it is focussed on developing software for NAO soccer robots participating in RoboCup competitions.

• UNIBAS WOLVES team is twinned with [SPQR Team](http://spqr.diag.uniroma1.it/) at Sapienza University of Rome

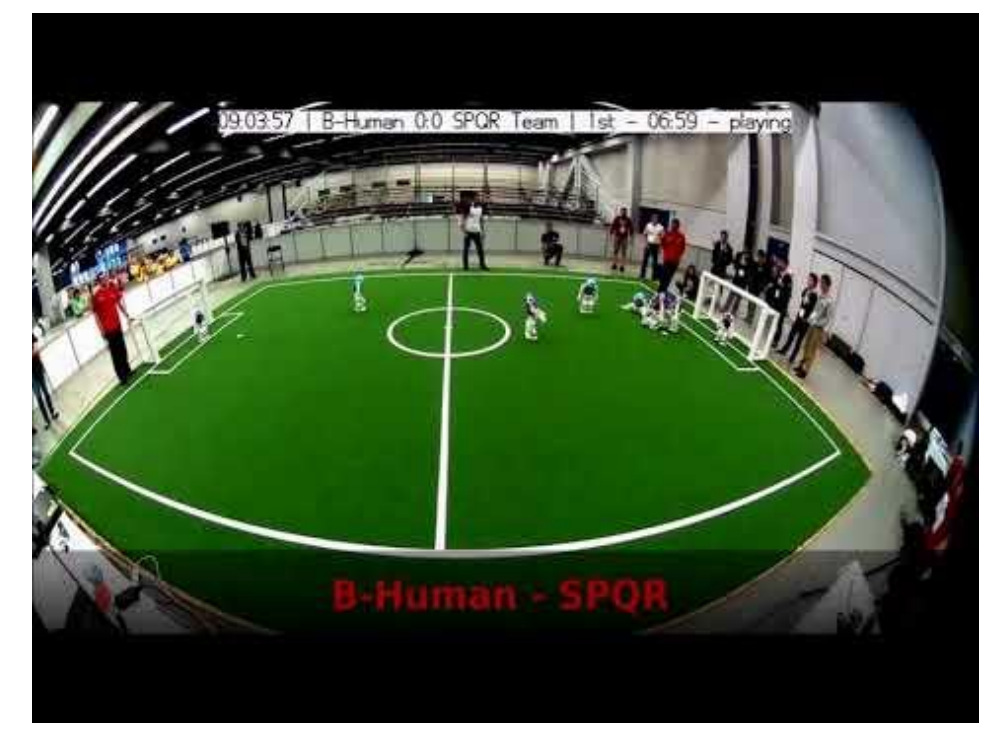

#### <https://youtu.be/ji0OmkaWh20>

# Informazioni sul corso

Il corso di STATISTICA, INFORMATICA, ELABORAZIONE DELLE INFORMAZIONI

- include 3 moduli:
	- SISTEMI DI ELABORAZIONE DELLE INFORMAZIONI (il martedì - docente: Domenico Bloisi)
	- INFORMATICA

(il mercoledì - docente: Enzo Veltri)

- PROBABILITA' E STATISTICA MATEMATICA (il giovedì - docente: Antonella Iuliano)
- Periodo: I semestre ottobre 2022 gennaio 2023

# Ricevimento Bloisi

- In presenza, durante il periodo delle lezioni: Lunedì dalle 17:00 alle 18:00 presso Edificio 3D, II piano, stanza 15 Si invitano gli studenti a controllare regolarmente la [bacheca degli](http://web.unibas.it/bloisi/corsi/sistemi-operativi.html#avvisi) [avvisi](http://web.unibas.it/bloisi/corsi/sistemi-operativi.html#avvisi) per eventuali variazioni
- Tramite google Meet e al di fuori del periodo delle lezioni: da concordare con il docente tramite email

Per prenotare un appuntamento inviare una email a [domenico.bloisi@unibas.it](mailto:domenico.bloisi@univr.it)

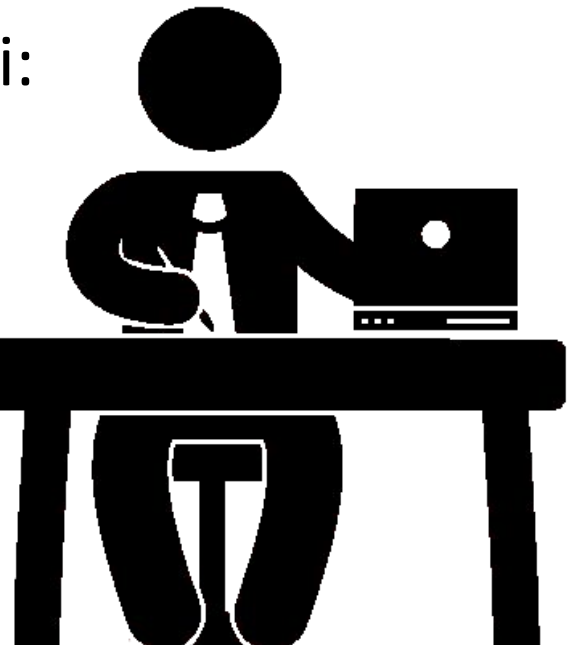

# Recap

## **Dictionaries**

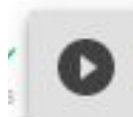

rubrica = {"Antonio":"323573", "Giuseppe":"322955", "Marina":"3449007"}

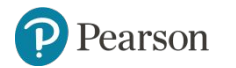

## **Retrieving a Value from a Dictionary**

```
[1] rubrica = {"Antonio":"323573", "Giuseppe":"322955", "Marina":"3449007"}
[2] rubrica
    {'Antonio': '323573', 'Giuseppe': '322955', 'Marina': '3449007'}
    if "Laura" in rubrica:
      print("Laura c'è")
    else:
      print("Laura non c'è")
□ Laura non c'è
```
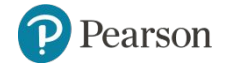

## **Retrieving a Value from a Dictionary**

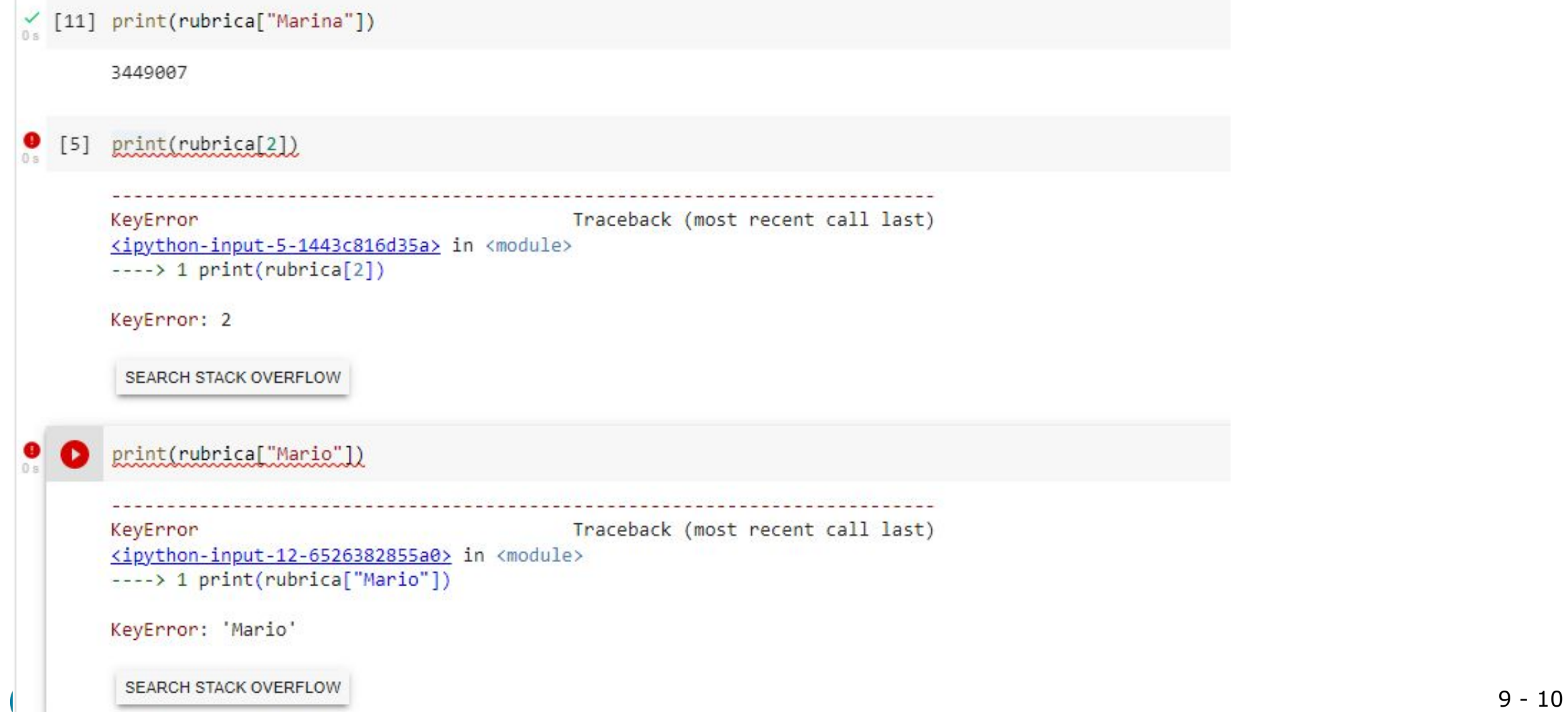

## **Retrieving a Value from a Dictionary**

```
[12] print(rubrica["Mario"])
     KeyError
                                                Traceback (most recent call last)
     <ipython-input-12-6526382855a0> in <module>
     ----> 1 print(rubrica["Mario"])
     KeyError: 'Mario'
      SEARCH STACK OVERFLOW
     if "Mario" not in rubrica:
\mathbf{C}print("Mario non si trova.")
       print("Lo vuoi aggiungere?")
     Mario non si trova.
     Lo vuoi aggiungere?
```
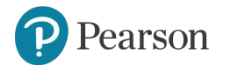

# **Getting the Number of Elements and Mixing Data Types**

```
'[23] rubrica["Ethan"] = ["323500","336599"]
       rubrica
       {'Antonio': '322111',
        'Giuseppe': '322955',
        'Marina': '3449007',
        'Mario': '392356',
        'Ethan': ['323500', '336599']}
```
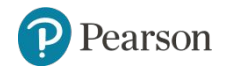

## **Creating an Empty Dictionary and Using for Loop to Iterate Over a Dictionary**

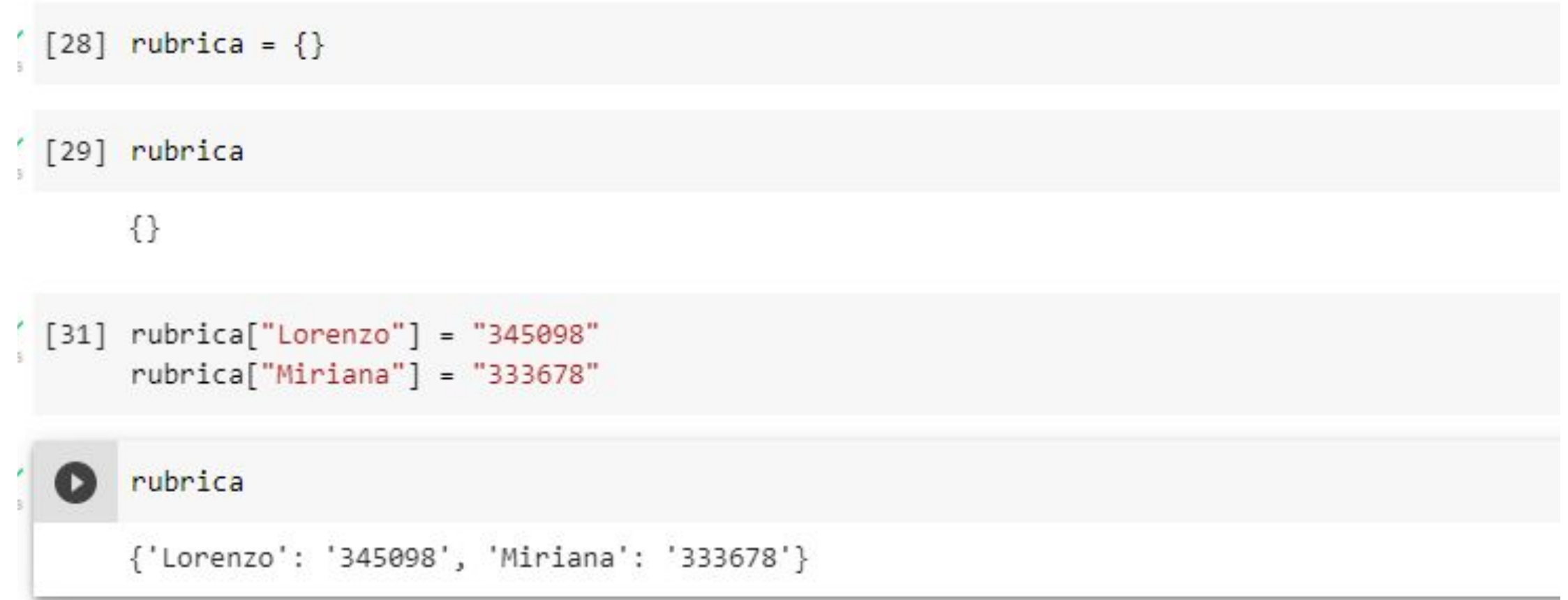

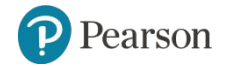

```
[38] rubrica["GianPio"] = "325298"
     rubrica['Nicole"] = "332628"
```
[39] rubrica.items()

```
dict items([('GianPio', '325298'), ('Nicole', '332628')])
```

```
[42] for chiave, valore in rubrica.items():
     print(chiave+":"+valore)
```
 $GianPio:325298$ Nicole: 332628

```
for chiave, valore in rubrica:
 print(chiave+":"+valore)
```
 $\Gamma$ ValueError Traceback (most recent call last) <ipython-input-43-813750bf24f3> in <module> ----> 1 for chiave, valore in rubrica: 2 print(chiave+":"+valore) ValueError: too many values to unpack (expected 2)

SEARCH STACK OVERFLOW

## **Sets**

- Set: object that stores a collection of data in same way as mathematical set
	- All items must be unique
	- Set is unordered
	- Elements can be of different data types

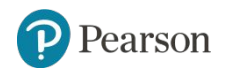

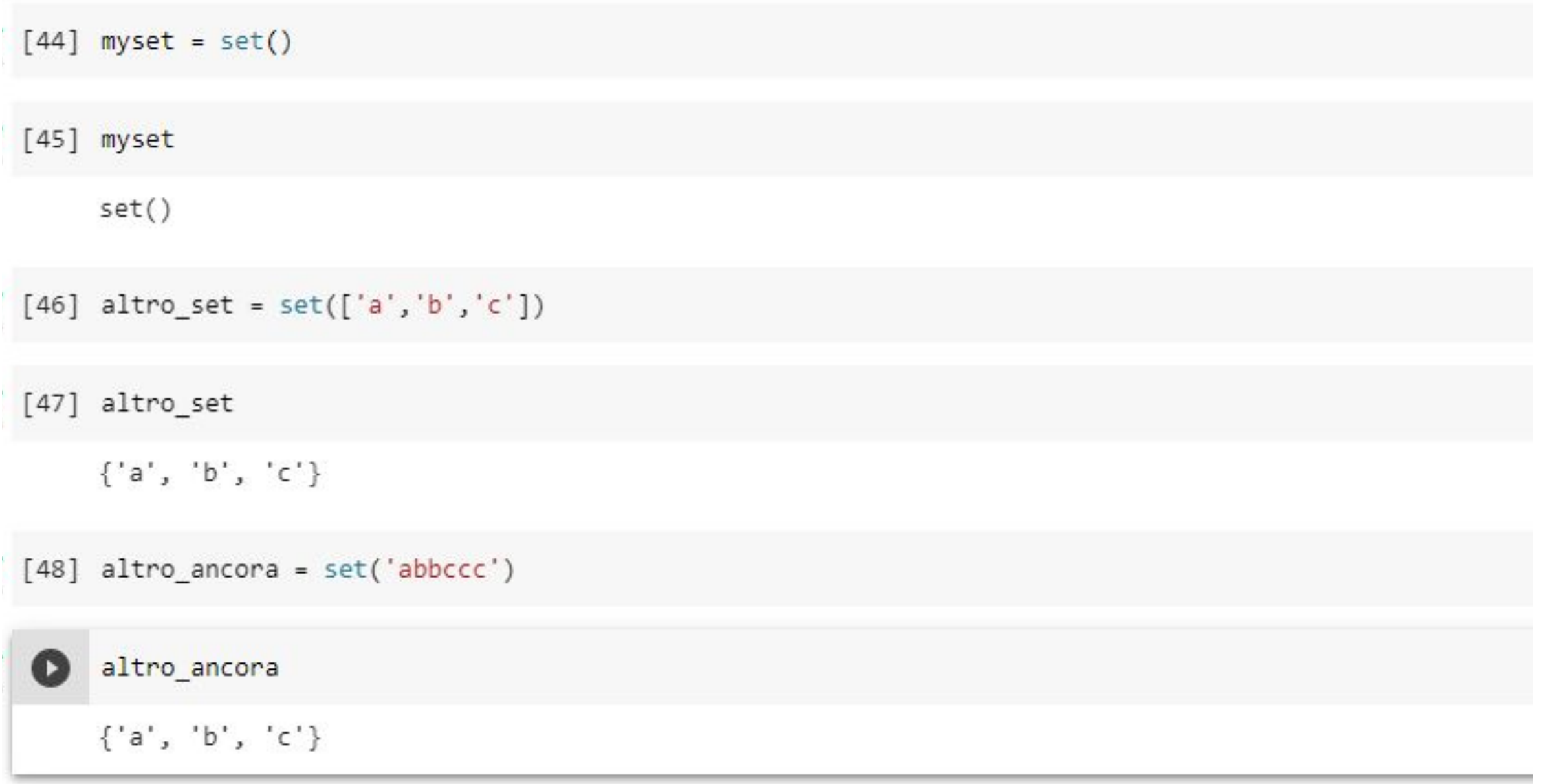

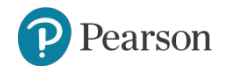

```
[1] myset = {}
    print(type(myset))
    <class 'dict'>
[5] myset = set()
    print(type(myset))
    <class 'set'>
    myset = {1}print(type(myset))
    <class 'set'>
```
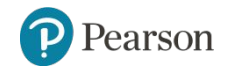

## **Esercizio**

Come posso creare un set contenente i 3 elementi "uno", "due e "tre"?

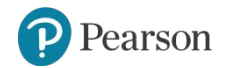

```
[3] myset = {'uno','due','tre'}
    myset
```
{'due', 'tre', 'uno'}

```
[4] myset = set('uno', due', 'tre')
    myset
```

```
TypeError
                                            Traceback (most recent call last)
<ipython-input-4-97f3ddefb53a> in <module>
\leftarrow - 1 myset = set('uno','due','tre')
      2 myset
```
TypeError: set expected at most 1 argument, got 3

**SEARCH STACK OVERFLOW** 

```
myset = set(['uno', 'due', 'tre'])myset
```

```
\Box {'due', 'tre', 'uno'}
```
## **Starting out with Python**

#### Fifth Edition

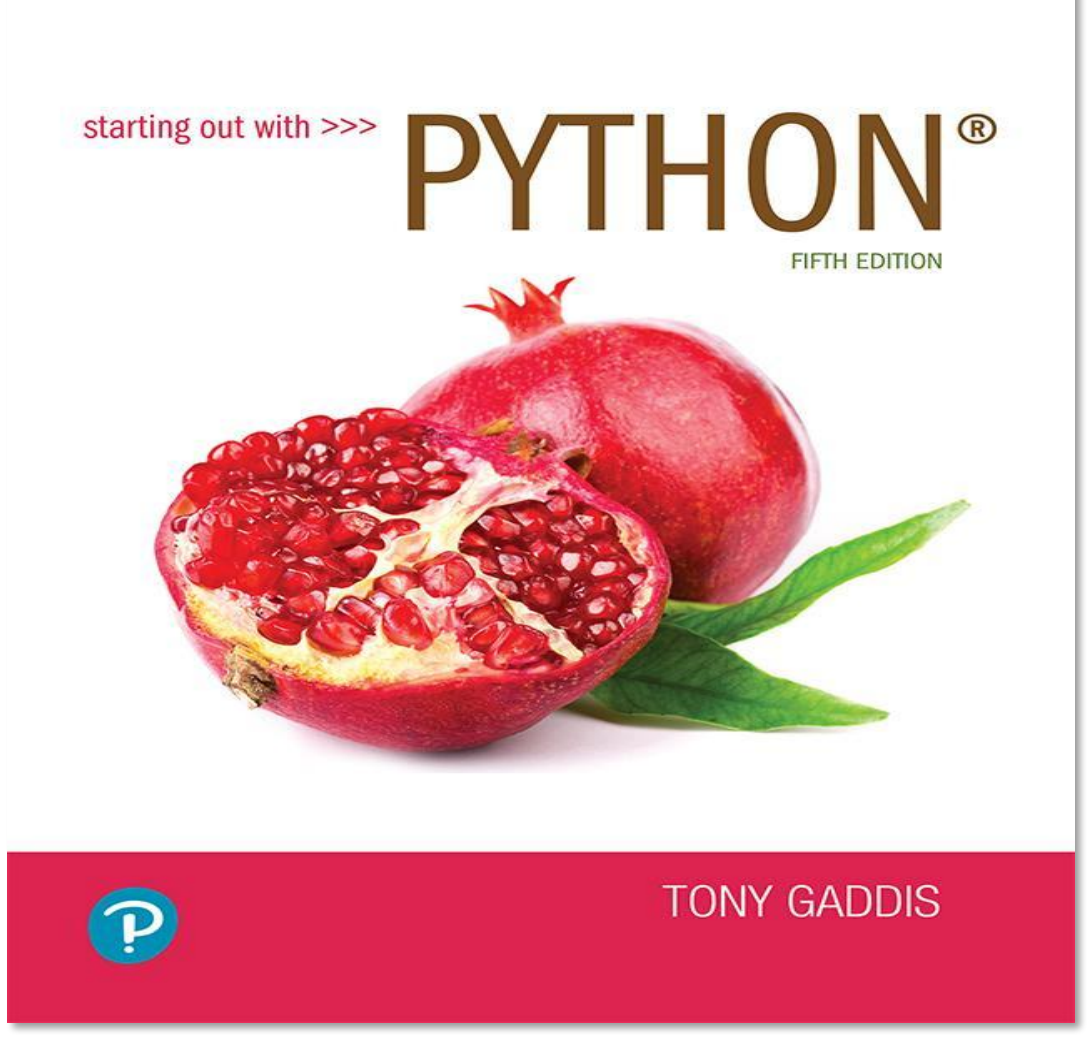

### Chapter 10

Classes and Object-Oriented Programming

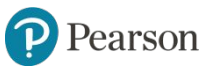

## **Topics**

- Procedural and Object-Oriented Programming
- Classes
- Working with Instances
- Techniques for Designing Classes

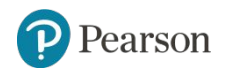

## **Procedural Programming**

- Procedural programming: writing programs made of functions that perform specific tasks
	- Procedures typically operate on data items that are separate from the procedures
	- Data items commonly passed from one procedure to another
	- Focus: to create procedures that operate on the program's data

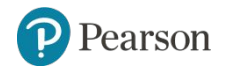

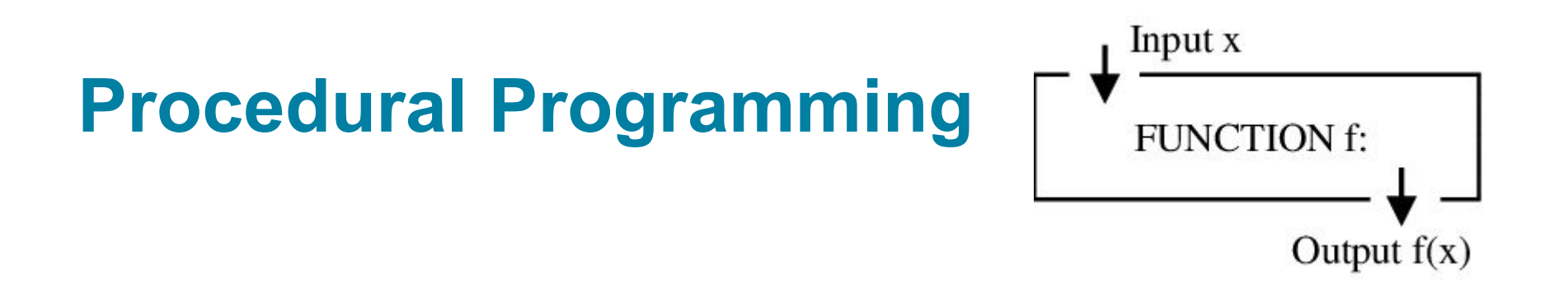

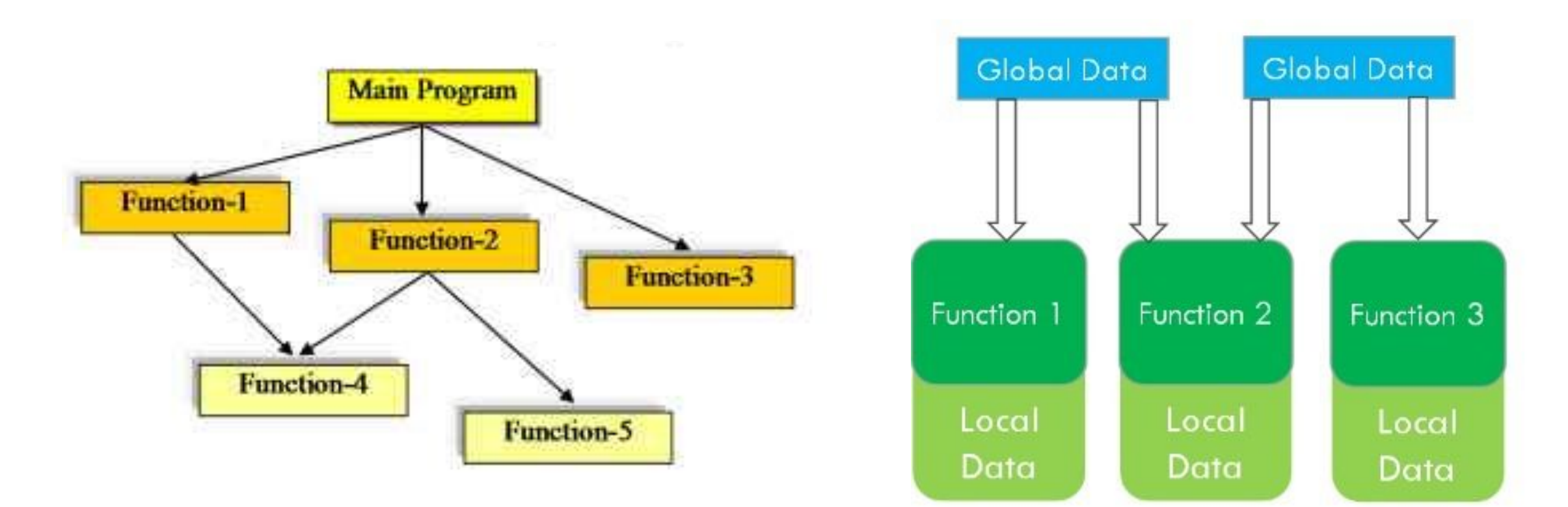

## **Object-Oriented Programming** (1 of 4)

- Object-oriented programming: focused on creating objects
- Object: entity that contains data and procedures
	- Data is known as data attributes and procedures are known as methods
		- **Methods perform operations on the data attributes**
- Encapsulation: combining data and code into a single object

![](_page_23_Picture_6.jpeg)

## **Object-Oriented Programming** (1 of 4)

![](_page_24_Figure_1.jpeg)

https://positiwise.com/blog/object-oriented-programming-vs-functional-programming-comparison/

## **Object-Oriented Programming** (2 of 4)

![](_page_25_Picture_1.jpeg)

**Figure 10-1** An object contains data attributes and methods

![](_page_25_Picture_3.jpeg)

## **Object-Oriented Programming** (3 of 4)

- Data hiding: object's data attributes are hidden from code outside the object
	- Access restricted to the object's methods
		- **Protects from accidental corruption**
		- Outside code does not need to know internal structure of the object
- Object reusability: the same object can be used in different programs
	- Example: 3D image object can be used for architecture and game programming

![](_page_26_Picture_7.jpeg)

## **Object-Oriented Programming** (4 of 4)

![](_page_27_Figure_1.jpeg)

**Figure 10-2** Code outside the object interacts with the object's methods

![](_page_27_Picture_3.jpeg)

![](_page_28_Figure_1.jpeg)

## **An Everyday Example of an Object**

- Data attributes: define the state of an object
	- Example: clock object would have second, minute, and hour data attributes
- Public methods: allow external code to manipulate the object
	- Example: set time, set alarm time
- Private methods: used for object's inner workings

![](_page_29_Picture_6.jpeg)

## **Classes** (1 of 3)

- Class: code that specifies the data attributes and methods of a particular type of object
	- Similar to a blueprint of a house or a cookie cutter
- Instance: an object created from a class
	- Similar to a specific house built according to the blueprint or a specific cookie
	- There can be many instances of one class

![](_page_30_Picture_6.jpeg)

![](_page_31_Picture_0.jpeg)

Blueprint that describes a house

![](_page_31_Figure_2.jpeg)

Instances of the house described by the blueprint

![](_page_31_Figure_4.jpeg)

**Figure 10-3** A blueprint and houses built from the blueprint

![](_page_31_Picture_6.jpeg)

### **Classes** (2 of 3)

![](_page_32_Picture_1.jpeg)

![](_page_32_Picture_2.jpeg)

### **Classes** (3 of 3)

![](_page_33_Figure_1.jpeg)

![](_page_33_Figure_2.jpeg)

The housefly object is an instance of the Insect class. It has the data attributes and methods described by the Insect class.

The mosquito object is an instance of the Insect class. It has the data attributes and methods described by the Insect class.

**Figure 10-4** The housefly and mosquito objects are instances of the Insect class

![](_page_33_Picture_6.jpeg)

## **Class Definitions** (1 of 4)

- Class definition: set of statements that define a class's methods and data attributes
	- Format: begin with class *Class\_name*:
		- **EXA)** Class names often start with uppercase letter
	- Method definition like any other python function definition
		- $\blacksquare$  self parameter: required in every method in the class references the specific object that the method is working on

![](_page_34_Picture_6.jpeg)

## **Class Definitions** (2 of 4)

- Initializer method: automatically executed when an instance of the class is created
	- Initializes object's data attributes and assigns  $\mathbf{self}$  parameter to the object that was just created
	- Format: def \_\_\_init (self):
	- Usually the first method in a class definition

![](_page_35_Picture_5.jpeg)

![](_page_36_Picture_0.jpeg)

## import random

class Coin:

```
def __ init (self):
  self.sideup = 'Heads'
```

```
def toss(self):
  if random.randint(0, 1) == 0:
    self.sideup = 'Heads'
 else:
    self.sideup = 'Tails'
def get_sideup(self):
```

```
return self.sideup
```
![](_page_36_Picture_6.jpeg)

## **Class Definitions** (3 of 4)

![](_page_37_Picture_1.jpeg)

 $2 \,$ 

An object is created in memory from the Coin class.

![](_page_37_Figure_3.jpeg)

The Coin class's  $_{-}$  init\_ method is called, and the self parameter is set to the newly created object

After these steps take place, a Coin object will exist with its sideup attribute set to 'Heads'.

![](_page_37_Figure_7.jpeg)

sideup  $\rightarrow$  'Heads'

**Figure 10-5** Actions caused by the Coin() expression

![](_page_37_Picture_10.jpeg)

## **Class Definitions** (4 of 4)

- To create a new instance of a class call the initializer method
	- Format: *My\_instance* = *Class\_Name*()
- To call any of the class methods using the created instance, use dot notation
	- Format: *My\_instance*.*method*()
	- Because the self parameter references the specific instance of the object, the method will affect this instance
		- $\blacksquare$  Reference to self is passed automatically

![](_page_38_Picture_7.jpeg)

```
def main():
```

```
my\_coin = Coin()print('This side is up:', my_coin.get_sideup())
      print('I am tossing the coin ...')my_coin.toss()
      print('This side is up:', my_coin.get_sideup())
    main()\Box This side is up: Heads
    I am tossing the coin ...
```

```
\mathbf odef main():
      my coin = Coin()print('This side is up:', my coin.get sideup())
      print('I am tossing the coin ...')my_coin.toss()
      # But now I'm going to cheat! I'm going to
      # directly change the value of the object's
      # sideup attribute to 'Heads'.
      my coin.sideup = 'Heads'
      print('This side is up:', my_coin.get_sideup())
    main()\Box This side is up: Heads
    I am tossing the coin ...
    This side is up: Heads
```
![](_page_40_Picture_1.jpeg)

## **Hiding Attributes and Storing Classes in Modules**

- An object's data attributes should be private
	- To make sure of this, place two underscores (\_\_) in front of attribute name
		- **Example:** current minute
- Classes can be stored in modules
	- Filename for module must end in .py
	- Module can be imported to programs that use the class

![](_page_41_Picture_7.jpeg)

```
[20] import random
     class Coin:
       def _init (self):
         self. sideup = 'Heads'
       def toss(self):
         if random.randint(0, 1) == 0:
           self. sideup = 'Heads'
         else
           self. sideup = 'Tails'
       def get sideup(self):
         return self. sideup
       def set sideup(self, value):
         self. sideup = value
    my coin = Coin()print(my_coin.get_sideup())
    my_coin.set_sideup('Tails')
     print(my_coin.get_sideup())
```
 $\Gamma$ Heads Tails

```
def main():
 my coin = Coin()
```

```
print('This side is up:', my coin.get sideup())
```

```
 print('I am going to toss the coin 100 times:')
 for count in range(100):
  my_coin.toss()
 print(my coin.get sideup())
```
main()

![](_page_43_Picture_4.jpeg)

## **The \_\_str\_\_ method**

- Object's state: the values of the object's attribute at a given moment
- $\quad$  str  $\quad$  method: displays the object's state
	- Automatically called when the object is passed as an argument to the print function
	- Automatically called when the object is passed as an argument to the  $str$ function

![](_page_44_Picture_5.jpeg)

## **Working With Instances** (1 of 3)

- Instance attribute: belongs to a specific instance of a class
	- Created when a method uses the  $\mathbf{s} \in \mathbb{R}^d$  parameter to create an attribute
- If many instances of a class are created, each would have its own set of attributes

![](_page_45_Picture_4.jpeg)

## **Working With Instances** (2 of 3)

![](_page_46_Figure_1.jpeg)

Figure 10-7 The coin1, coin2, and coin3 variables reference three Coin objects

![](_page_46_Picture_3.jpeg)

## **Working With Instances** (3 of 3)

![](_page_47_Figure_1.jpeg)

**Figure 10-8** The objects after the toss method

![](_page_47_Picture_3.jpeg)

## **Accessor and Mutator Methods**

- Typically, all of a class's data attributes are private and provide methods to access and change them
- Accessor methods: return a value from a class's attribute without changing it
	- Safe way for code outside the class to retrieve the value of attributes
- Mutator methods: store or change the value of a data attribute

![](_page_48_Picture_5.jpeg)

## **Passing Objects as Arguments**

- Methods and functions often need to accept objects as arguments
- When you pass an object as an argument, you are actually passing a reference to the object
	- The receiving method or function has access to the actual object
		- Methods of the object can be called within the receiving function or method, and data attributes may be changed using mutator methods

![](_page_49_Picture_5.jpeg)

## **Techniques for Designing Classes** (1 of 3)

- UML diagram: standard diagrams for graphically depicting object-oriented systems
	- Stands for Unified Modeling Language
- General layout: box divided into three sections:
	- Top section: name of the class
	- Middle section: list of data attributes
	- Bottom section: list of class methods

![](_page_50_Picture_7.jpeg)

## **Techniques for Designing Classes** (2 of 3)

![](_page_51_Figure_1.jpeg)

**Figure 10-9** General layout of a UML diagram for a class

![](_page_51_Picture_3.jpeg)

## **Techniques for Designing Classes** (3 of 3)

![](_page_52_Figure_1.jpeg)

**Figure 10-10** UML diagram for the Coin class

![](_page_52_Picture_3.jpeg)

## **Finding the Classes in a Problem (1 of 4)**

- When developing object oriented program, first goal is to identify classes
	- Typically involves identifying the real-world objects that are in the problem
	- Technique for identifying classes:
		- 1. Get written description of the problem domain
		- 2. Identify all nouns in the description, each of which is a potential class
		- 3. Refine the list to include only classes that are relevant to the problem

![](_page_53_Picture_7.jpeg)

## **Finding the Classes in a Problem** (2 of 4)

- 1. Get written description of the problem domain
	- May be written by you or by an expert
	- Should include any or all of the following:
		- Physical objects simulated by the program
		- The role played by a person
		- **The result of a business event**
		- **Recordkeeping items**

![](_page_54_Picture_8.jpeg)

## **Finding the Classes in a Problem (3 of 4)**

- 2. Identify all nouns in the description, each of which is a potential class
	- Should include noun phrases and pronouns
	- Some nouns may appear twice

![](_page_55_Picture_4.jpeg)

## **Finding the Classes in a Problem (4 of 4)**

- 3. Refine the list to include only classes that are relevant to the problem
	- Remove nouns that mean the same thing
	- Remove nouns that represent items that the program does not need to be concerned with
	- Remove nouns that represent objects, not classes
	- Remove nouns that represent simple values that can be assigned to a variable

![](_page_56_Picture_6.jpeg)

## **Identifying a Class's Responsibilities**

- A classes responsibilities are:
	- The things the class is responsible for knowing
		- Identifying these helps identify the class's data attributes
	- The actions the class is responsible for doing
		- **.** Identifying these helps identify the class's methods
- To find out a class's responsibilities look at the problem domain
	- Deduce required information and actions

![](_page_57_Picture_8.jpeg)

## **Summary**

- This chapter covered:
	- Procedural vs. object-oriented programming
	- Classes and instances
	- Class definitions, including:
		- $\blacksquare$  The self parameter
		- Data attributes and methods
		- **·** init and str functions
		- **EXALLEX EXALLEX FIGHT FIGHT FIGHTS EXALLEX** FIGHTS
	- Storing classes in modules
	- Designing classes

![](_page_58_Picture_11.jpeg)

#### *Corso di STATISTICA, INFORMATICA, ELABORAZIONE DELLE INFORMAZIONI*

#### *Modulo di Sistemi di Elaborazione delle Informazioni*

#### UNIVERSITÀ DEGLI STUDI DELLA BASILICATA

#### Classi Docente: Domenico Daniele Bloisi**Central Processing Unit Control Unit** Output Input ubuntu® **Arithmetic/Logic Unit** Device **Device**

**Memory Unit**